*I n [ ] : =* **SetDirectory["C:\\drorbn\\AcademicPensieve\\People\\Kuno"]; << FreeLie.m**

FreeLie` implements / extends

 $\{*,$  +,  $*,$  \$SeriesShowDegree,  $\langle \ \rangle$ ,  $|$ ,  $\equiv$ , ad, Ad, adSeries, AllCyclicWords, AllLyndonWords, AllWords, Arbitrator, AS, ASeries, AW, b, BCH, BooleanSequence, BracketForm, BS, CC, Crop, cw, CW, CWS, CWSeries, D, Deg, DegreeScale, DerivationSeries, div, DK, DKS, DKSeries, EulerE, Exp, FreeLieFormatting, Inverse, j, J, JA, LieDerivation, LieMorphism, LieSeries, LS, LW, LyndonFactorization, Morphism, New, RandomCWSeries, Randomizer, RandomLieSeries, RC, SeriesSolve, Support, t, tb, TopBracketForm, tr, UndeterminedCoefficients, αΜap,  $\Gamma$ , ι,  $\Lambda$ , σ, τ,  $\hbar$ ,  $\rightarrow$ ,  $\rightarrow$ .

FreeLie` is in the public domain. Dror Bar-Natan is committed to support it within reason until July 15, 2022. This is version 240218.

```
In[.] := Antipode [W AW] := Antipode [W] = (-1) ^ Length [W] Reverse [W];
       Antipode[expr_] := Expand[expr /. w_AW  Antipode[w]]
```
Goal: Implement the "Emergent Drinfel'd-Kohno Algebra" EDK follow-

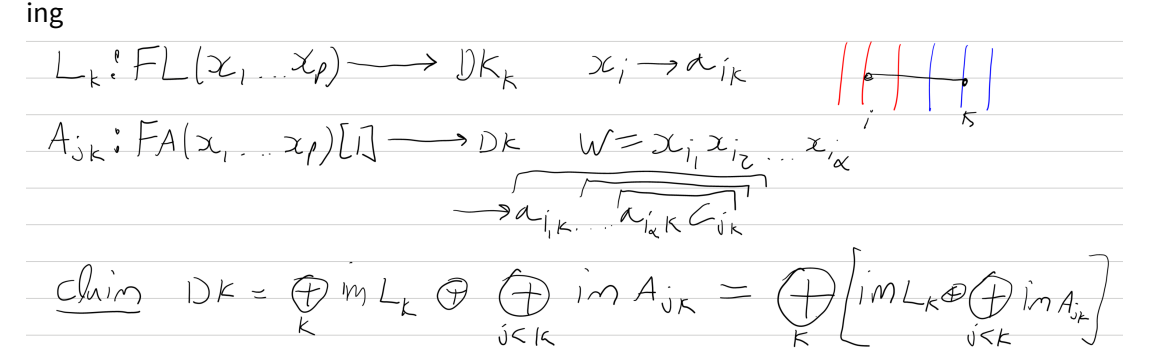

EDK[k\_Integer, x\_FL]: an element in the image of *Lk*. EDK[j\_Integer,k\_Integer, w\_AW]: an element in the image of *A*jk.

EDKBasis[ps, s, d] produces the basis of the EDK algebra with poles ps, strands 1,...,s, and at degree d.

```
I n [ ] : = EDKBasis[ps_List, s_Integer, d_Integer] := Flatten@{
          Table [EDK[j, k, #] & /@AllWords [d - 1, ps], {j, 1, s - 1}, {k, j + 1, s}],
          Table[EDK[k, # ] & /@ AllLyndonWords[d, ps], {k, s}]
         }
```

```
I n [ ] : = EDKBasis[{x, y}, 3, 3]
```
 $Out[ \circ ] =$ 

 $\big\{\textsf{EDK}\left[\Big. 1\Big, \Big. 2\Big, \Big. \textsf{AW}\left[\times, \times\right]\Big.\right],\ \textsf{EDK}\left[\Big. 1\Big, \Big. 2\Big, \Big. \textsf{AW}\left[\times, \Big.\right.\Big\{y\right]\Big],\ \textsf{EDK}\left[\Big. 1\Big, \Big. 2\Big, \Big. \textsf{AW}\left[\times, \Big.\right.\right\{y\right],\ \big\}$ EDK[1, 3, AW[x, x]], EDK[1, 3, AW[x, y]], EDK[1, 3, AW[y, x]], EDK[1, 3, AW[y, y]], EDK[2, 3, AW[x, x]], EDK[2, 3, AW[x, y]], EDK[2, 3, AW[y, x]], EDK[2, 3, AW[y, y]], EDK $[1, x \overrightarrow{xy}]$ , EDK $[1, \overrightarrow{xyy}]$ , EDK $[2, x \overrightarrow{xy}]$ , EDK $[2, \overrightarrow{xyy}]$ , EDK $[3, x \overrightarrow{xy}]$ , EDK $[3, \overrightarrow{xyy}]$   $\text{In}[\text{F}_{\text{F}}] := \text{EDK}[j, k, k] \cup \text{AW} \cup \text{AW} \cup \text{X} \cup \text{X} \cup \text{E} \cup \text{E} \cup \text{W} \cup \text{B} \cup \text{B} \cup \text{B} \cup \text{W} \cup \text{B} \cup \text{B} \cup \text{W} \cup \text{B} \cup \text{B} \cup \text{B} \cup \text{B} \cup \text{B} \cup \text{B} \cup \text{B} \cup \text{B} \cup \text{B} \cup \text{B} \cup \text{B} \cup \text{B} \cup \text{B} \cup$ 

*I n [ ] : =* **EDK[\_\_, 0] = 0;** EDK /: EDK[ $jk_-, x1_$ ] + EDK[ $jk_-, x2_$ ] := EDK[ $jk, x1 + x2$ ]; **EDK /:** *c*\_ **\* EDK[***jk*\_\_**,** *x*\_**] := EDK[***jk***, Expand[***c x***]];** EDK /: b[EDK[ $jk1$  , c \* (x1\_LW | x1\_AW)], EDK[ $jk2$  , x2\_]] := **Expand[***c* **b[EDK[***jk1***,** *x1***], EDK[***jk2***,** *x2***]]];** EDK /:  $b[EDK[jk1_-, x1_], EDK[jk2_-, c_+ (x2_LW | x2_AW)]] :=$ **Expand[***c* **b[EDK[***jk1***,** *x1***], EDK[***jk2***,** *x2***]]]; EDK /: b[EDK[***jk1*\_\_**,** *x1*\_**], EDK[***jk2*\_\_**,** *x2*\_*Plus***]] := b[EDK[***jk1***,** *x1***], EDK[***jk2***,** # **]] & /@** *x2***;** EDK /:  $b[EDK[jk1_{-}, x1_{}Plus], EDK[jk2_{-}, x2_{-}]] := b[EDK[jk1, #], EDK[jk2, x2]] & 0 \leq x1;$ 

$$
A_{0,k_{1}}(w_{1}), A_{j_{2}k_{2}}(w_{2}) = 0
$$

*I n [ ] : =* **EDK /: b[EDK[\_, \_, \_], EDK[\_, \_, \_]] := 0**

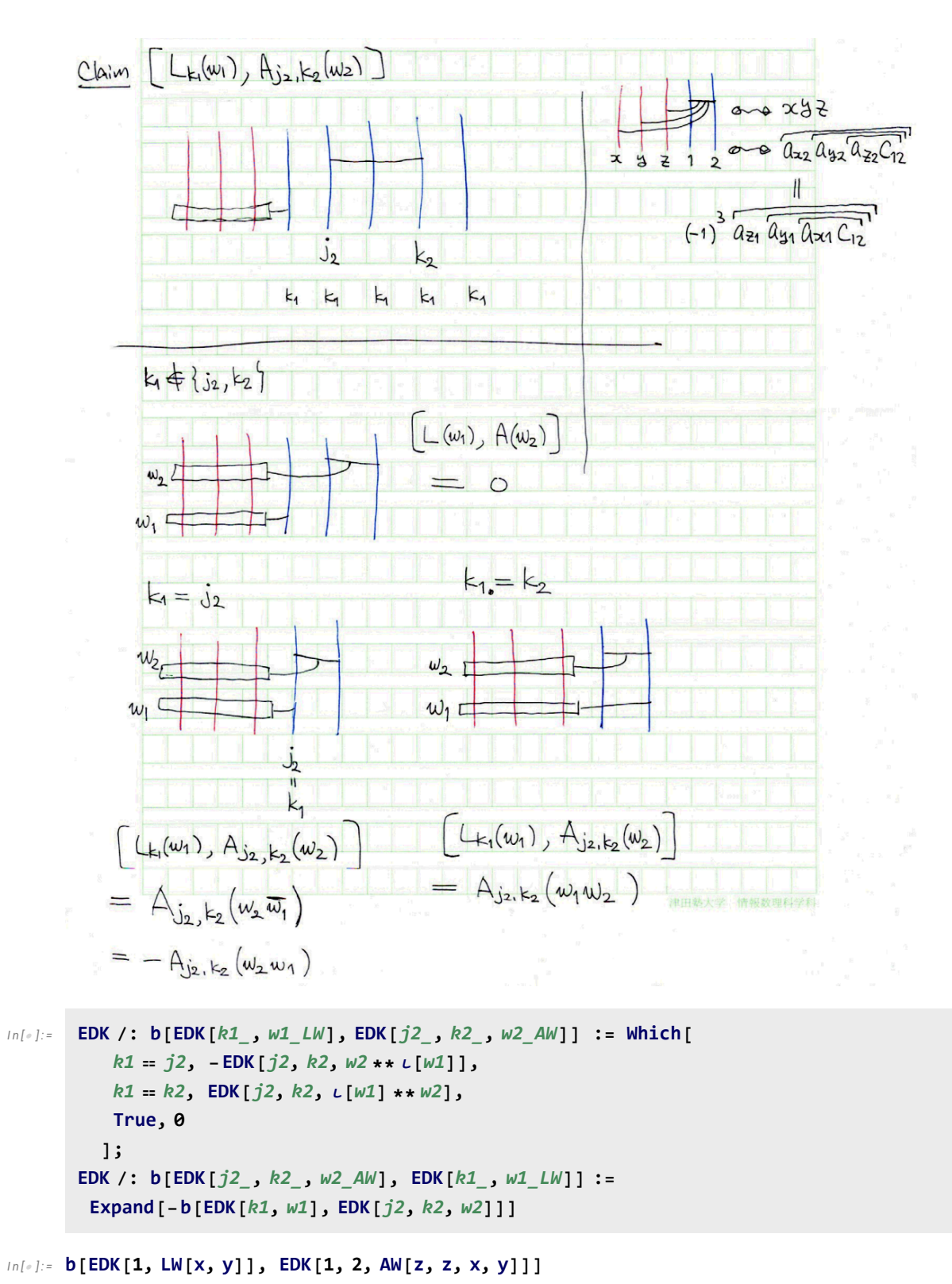

*O u t [ ] =*

EDK[1, 2,  $-AW[z, z, x, y, x, y] + AW[z, z, x, y, y, x]]$ 

```
In[e]:= Cases[{AW[1], LW[2], Yu[3]}, x_LW|x_AW]
O u t [ ] =
```

```
\{AW[1], \overline{2}\}
```
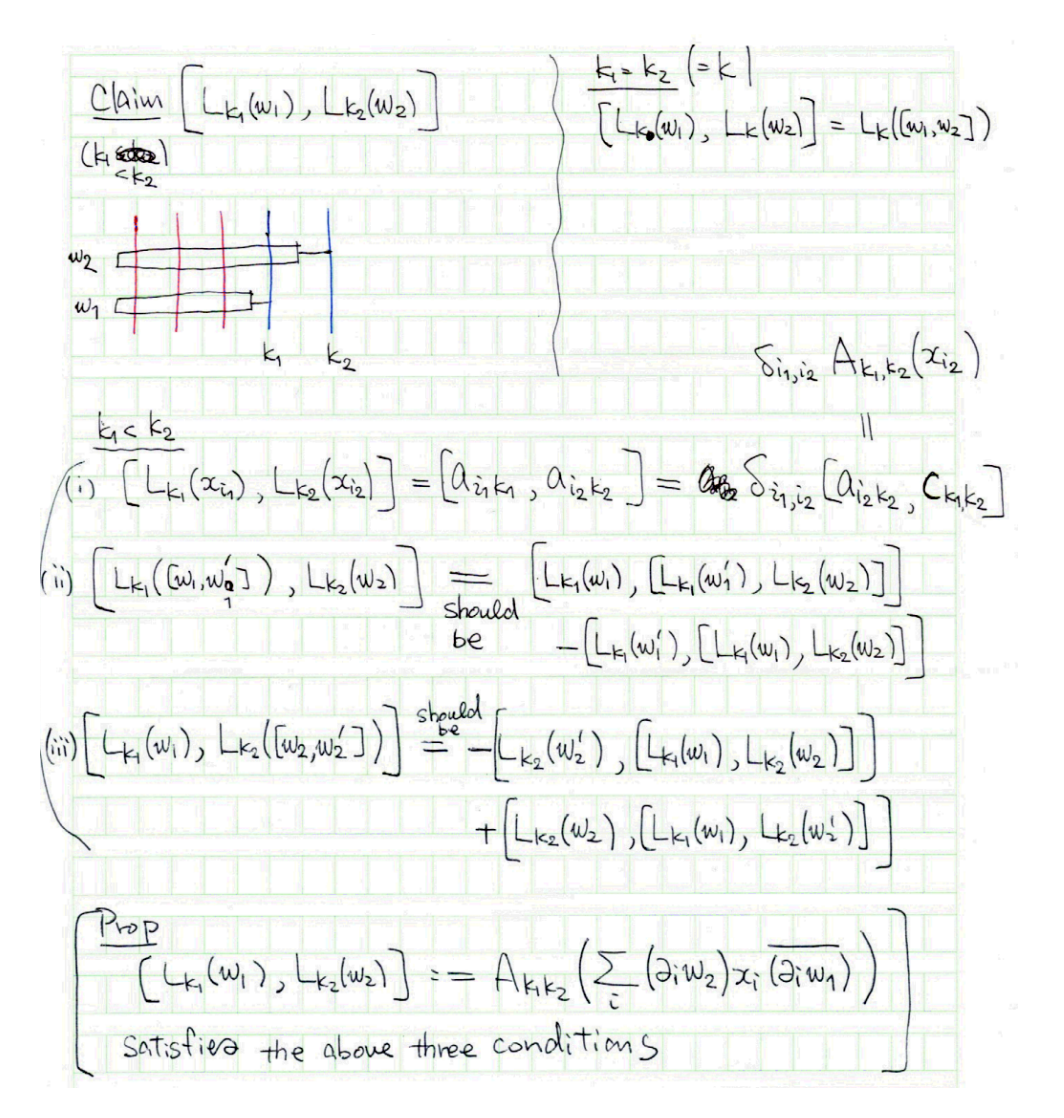

*I n [ ] : =* **AllLyndonWords[4, {x, y, z}] /.** *w*\_*LW* **Union[List @@** *w***]**

*O u t [ ] =*

 $\{\{x, y\}, \{x, z\}, \{x, y\}, \{x, y, z\}, \{x, y, z\}, \{x, y, z\}, \{x, y, z\}, \{x, y\}, \{x, y, z\}$  $\{x, y, z\}, \{x, y, z\}, \{x, y, z\}, \{x, y, z\}, \{x, y, z\}, \{x, y, z\}, \{y, z\}, \{y, z\}, \{y, z\}\}$ 

```
ln[ \circ ] := EDK /: b[EDK[k1_, w1_Lw], EDK[k2_, w2_Lw]] := Which[
         k1  k2, EDK[k1, b[w1, w2]],
         k1 < k2, EDK[k1, k2, Sum[\tau[LW@p, w2] ** AW[p] ** Antipode[\tau[LW@p, w1]],
            {p, Union[List @@ w1] ⋂ Union[List @@ w2]}]],
         k2 < k1, EDK[k2, k1, Sum[-\tau[LW@p, w1] ** AW[p] ** Antipode[\tau[LW@p, w2]],
            {p, Union[List @@ w1] ⋂ Union[List @@ w2]}]]
        ]
```
Testing anti-symmetry and Jacobi for EDK:

## *I n [ ] : =* **bas = EDKBasis[{x, y, z}, 3, 4]** Union@Table[{ $\alpha$ ,  $\beta$ } =  $\alpha\beta$ ; b[ $\alpha$ ,  $\beta$ ] + b[ $\beta$ ,  $\alpha$ ], { $\alpha\beta$ , Subsets[bas, {2}]}] *O u t [ ] =*  $\{EDK[1, 2, AW[x, x, x]], EDK[1, 2, AW[x, x, y]], EDK[1, 2, AW[x, x, z]],$ EDK[1, 2, AW[x, y, x]], EDK[1, 2, AW[x, y, y]], EDK[1, 2, AW[x, y, z]], EDK[1, 2, AW[x, z, x]], EDK[1, 2, AW[x, z, y]], EDK[1, 2, AW[x, z, z]], EDK[1, 2, AW[y, x, x]], EDK[1, 2, AW[y, x, y]], EDK[1, 2, AW[y, x, z]], EDK[1, 2, AW[y, y, x]], EDK[1, 2, AW[y, y, y]], EDK[1, 2, AW[y, y, z]], EDK[1, 2, AW[y, z, x]], EDK[1, 2, AW[y, z, y]], EDK[1, 2, AW[y, z, z]], EDK[1, 2, AW[z, x, x]], EDK[1, 2, AW[z, x, y]], EDK[1, 2, AW[z, x, z]], EDK[1, 2, AW[z, y, x]], EDK[1, 2, AW[z, y, y]], EDK[1, 2, AW[z, y, z]], EDK[1, 2, AW[z, z, x]], EDK[1, 2, AW[z, z, y]], EDK[1, 2, AW[z, z, z]], EDK[1, 3, AW[x, x, x]], EDK[1, 3, AW[x, x, y]], EDK[1, 3, AW[x, x, z]], EDK[1, 3, AW[x, y, x]], EDK[1, 3, AW[x, y, y]], EDK[1, 3, AW[x, y, z]], EDK[1, 3, AW[x, z, x]], EDK[1, 3, AW[x, z, y]], EDK[1, 3, AW[x, z, z]], EDK[1, 3, AW[y, x, x]], EDK[1, 3, AW[y, x, y]], EDK[1, 3, AW[y, x, z]], EDK[1, 3, AW[y, y, x]], EDK[1, 3, AW[y, y, y]], EDK[1, 3, AW[y, y, z]], EDK[1, 3, AW[y, z, x]], EDK[1, 3, AW[y, z, y]], EDK[1, 3, AW[y, z, z]], EDK[1, 3, AW[z, x, x]], EDK[1, 3, AW[z, x, y]], EDK[1, 3, AW[z, x, z]], EDK[1, 3, AW[z, y, x]], EDK[1, 3, AW[z, y, y]], EDK[1, 3, AW[z, y, z]], EDK[1, 3, AW[z, z, x]], EDK[1, 3, AW[z, z, y]], EDK[1, 3, AW[z, z, z]], EDK[2, 3, AW[x, x, x]], EDK[2, 3, AW[x, x, y]], EDK[2, 3, AW[x, x, z]], EDK[2, 3, AW[x, y, x]], EDK[2, 3, AW[x, y, y]], EDK[2, 3, AW[x, y, z]], EDK[2, 3, AW[x, z, x]], EDK[2, 3, AW[x, z, y]], EDK[2, 3, AW[x, z, z]], EDK[2, 3, AW[y, x, x]], EDK[2, 3, AW[y, x, y]], EDK[2, 3, AW[y, x, z]], EDK[2, 3, AW[y, y, x]], EDK[2, 3, AW[y, y, y]], EDK[2, 3, AW[y, y, z]], EDK[2, 3, AW[y, z, x]], EDK[2, 3, AW[y, z, y]], EDK[2, 3, AW[y, z, z]], EDK[2, 3, AW[z, x, x]], EDK[2, 3, AW[z, x, y]], EDK[2, 3, AW[z, x, z]], EDK[2, 3, AW[z, y, x]], EDK[2, 3, AW[z, y, y]], EDK[2, 3, AW[z, y, z]], EDK[2, 3, AW[z, z, x]], EDK[2, 3, AW[z, z, y]], EDK[2, 3, AW[z, z, z]], EDK  $1$ , x x  $\overline{xy}$ , EDK  $1$ , x x  $\overline{xz}$ , EDK  $1$ , x  $\overline{xy}$ y, EDK  $1$ , x x  $\overline{yz}$ , EDK  $|1, x \overline{xz}y|$ , EDK  $|1, x \overline{xz}z|$ , EDK  $|1, \overline{xy} \overline{xz}|$ , EDK  $|1, \overline{xy}y|$ , EDK  $|1, x \overline{y} \overline{z}|$ , EDK $[1, x \overrightarrow{yz} y]$ , EDK $[1, x \overrightarrow{yz} z]$ , EDK $[1, x \overrightarrow{xz} y y]$ , EDK $[1, x \overrightarrow{yz}]$ , EDK $[1, x \overrightarrow{z} z y]$ , EDK $[1, \overline{xz} \overline{z} \overline{z}]$ , EDK $[1, y \overline{y} \overline{z}]$ , EDK $[1, y \overline{y} \overline{z} \overline{z}]$ , EDK $[1, \overline{y} \overline{z} \overline{z} \overline{z}]$ , EDK $[2, x \overline{x} \overline{x} \overline{y}]$ , EDK $[2, x \times \overline{xz}]$ , EDK $[2, x \times \overline{xy}y]$ , EDK $[2, x \times \overline{yz}]$ , EDK $[2, x \times \overline{xz}y]$ , EDK $[2, x \times \overline{xz}z]$ , EDK  $[2, \overline{xy}, \overline{xz}]$ , EDK  $[2, \overline{xyy}y]$ , EDK  $[2, x, y, \overline{yz}]$ , EDK  $[2, x, \overline{yz}y]$ , EDK  $[2, x, \overline{yzz}]$ , EDK $[2, \overline{xz}yy]$ , EDK $[2, \overline{xz} \overline{yz}]$ , EDK $[2, \overline{xz}zy]$ , EDK $[2, \overline{xz}z]$ , EDK $[2, y \overline{yz}]$ , EDK 2, y  $\overline{yz}$  z , EDK 2,  $\overline{yz}$  z z , EDK 3, x x  $\overline{xy}$ , EDK 3, x x  $\overline{xz}$ , EDK 3, x  $\overline{xy}$ y,

$$
EDK\left[3, \overline{x} \overline{y} \overline{y} \overline{z}\right], EDK\left[3, \overline{x} \overline{z} \overline{z} \overline{y}\right], EDK\left[3, \overline{x} \overline{z} \overline{z} \overline{z}\right], EDK\left[3, \overline{x} \overline{y} \overline{x} \overline{z}\right], EDK\left[3, \overline{x} \overline{y} \overline{y} \overline{y}\right],
$$
  
\n
$$
EDK\left[3, \overline{x} \overline{y} \overline{y} \overline{z}\right], EDK\left[3, \overline{x} \overline{y} \overline{z} \overline{y}\right], EDK\left[3, \overline{x} \overline{y} \overline{z} \overline{z}\right], EDK\left[3, \overline{x} \overline{z} \overline{y} \overline{y}\right], EDK\left[3, \overline{x} \overline{z} \overline{y} \overline{z}\right],
$$
  
\n
$$
EDK\left[3, \overline{x} \overline{z} \overline{z} \overline{y}\right], EDK\left[3, \overline{x} \overline{z} \overline{z} \overline{z}\right], EDK\left[3, \overline{y} \overline{y} \overline{z}\right], EDK\left[3, \overline{y} \overline{z} \overline{z}\right], EDK\left[3, \overline{y} \overline{z} \overline{z}\right]
$$

*O u t [ ] =*

$$
\{\,\pmb\theta\,\}
$$

```
I n [ ] : = bas = EDKBasis[{x, y, z}, 3, 4]
        Union@Table[{α, β, γ} = αβγ;
            b[\alpha, b[\beta, \gamma]] + b[\beta, b[\gamma, \alpha]] + b[\gamma, b[\alpha, \beta]], \{\alpha\beta\gamma\}, Subsets [bas, {3}]
          ]
```
 $Q$ *u*  $t$   $\lceil e \rceil$  =

```
EDK[1, 2, AW[x, x, x]], EDK[1, 2, AW[x, x, y]], EDK[1, 2, AW[x, x, z]],
EDK[1, 2, AW[x, y, x]], EDK[1, 2, AW[x, y, y]], EDK[1, 2, AW[x, y, z]],
EDK[1, 2, AW[x, z, x]], EDK[1, 2, AW[x, z, y]], EDK[1, 2, AW[x, z, z]],
EDK[1, 2, AW[y, x, x]], EDK[1, 2, AW[y, x, y]], EDK[1, 2, AW[y, x, z]],
EDK[1, 2, AW[y, y, x]], EDK[1, 2, AW[y, y, y]], EDK[1, 2, AW[y, y, z]],
EDK[1, 2, AW[y, z, x]], EDK[1, 2, AW[y, z, y]], EDK[1, 2, AW[y, z, z]],
EDK[1, 2, AW[z, x, x]], EDK[1, 2, AW[z, x, y]], EDK[1, 2, AW[z, x, z]],
EDK[1, 2, AW[z, y, x]], EDK[1, 2, AW[z, y, y]], EDK[1, 2, AW[z, y, z]],
EDK[1, 2, AW[z, z, x]], EDK[1, 2, AW[z, z, y]], EDK[1, 2, AW[z, z, z]],
EDK[1, 3, AW[x, x, x]], EDK[1, 3, AW[x, x, y]], EDK[1, 3, AW[x, x, z]],
EDK[1, 3, AW[x, y, x]], EDK[1, 3, AW[x, y, y]], EDK[1, 3, AW[x, y, z]],
EDK[1, 3, AW[x, z, x]], EDK[1, 3, AW[x, z, y]], EDK[1, 3, AW[x, z, z]],
EDK[1, 3, AW[y, x, x]], EDK[1, 3, AW[y, x, y]], EDK[1, 3, AW[y, x, z]],
EDK[1, 3, AW[y, y, x]], EDK[1, 3, AW[y, y, y]], EDK[1, 3, AW[y, y, z]],
EDK[1, 3, AW[y, z, x]], EDK[1, 3, AW[y, z, y]], EDK[1, 3, AW[y, z, z]],
EDK[1, 3, AW[z, x, x]], EDK[1, 3, AW[z, x, y]], EDK[1, 3, AW[z, x, z]],
EDK[1, 3, AW[z, y, x]], EDK[1, 3, AW[z, y, y]], EDK[1, 3, AW[z, y, z]],
EDK[1, 3, AW[z, z, x]], EDK[1, 3, AW[z, z, y]], EDK[1, 3, AW[z, z, z]],
EDK[2, 3, AW[x, x, x]], EDK[2, 3, AW[x, x, y]], EDK[2, 3, AW[x, x, z]],
EDK[2, 3, AW[x, y, x]], EDK[2, 3, AW[x, y, y]], EDK[2, 3, AW[x, y, z]],
EDK[2, 3, AW[x, z, x]], EDK[2, 3, AW[x, z, y]], EDK[2, 3, AW[x, z, z]],
EDK[2, 3, AW[y, x, x]], EDK[2, 3, AW[y, x, y]], EDK[2, 3, AW[y, x, z]],
EDK[2, 3, AW[y, y, x]], EDK[2, 3, AW[y, y, y]], EDK[2, 3, AW[y, y, z]],
EDK[2, 3, AW[y, z, x]], EDK[2, 3, AW[y, z, y]], EDK[2, 3, AW[y, z, z]],
EDK[2, 3, AW[z, x, x]], EDK[2, 3, AW[z, x, y]], EDK[2, 3, AW[z, x, z]],
EDK[2, 3, AW[z, y, x]], EDK[2, 3, AW[z, y, y]], EDK[2, 3, AW[z, y, z]],
EDK[2, 3, AW[z, z, x]], EDK[2, 3, AW[z, z, y]], EDK[2, 3, AW[z, z, z]],
EDK\left[1, x \times \overline{xy}\right], EDK\left[1, x \times \overline{xz}\right], EDK\left[1, x \times \overline{xy}\right], EDK\left[1, x \times \overline{yz}\right],
EDK\left[1, x \overline{XZy}\right], EDK\left[1, x \overline{XZz}\right], EDK\left[1, \overline{xy} \overline{xz}\right], EDK\left[1, \overline{xyy}y\right], EDK\left[1, x \overline{y} \overline{yz}\right],
EDK[1, \overline{x} \overline{yz} y], EDK[1, x \overline{yz} z], EDK[1, \overline{xzy} y], EDK[1, \overline{xz} \overline{yz}], EDK[1, \overline{xzz} y],
```

$$
\text{EDK}\left[1,\overline{\overline{xz}z}\right],\text{EDK}\left[1,\overline{y}\overline{y\overline{y}z}\right],\text{EDK}\left[1,\overline{y\overline{yz}z}\right],\text{EDK}\left[1,\overline{y\overline{z}z}z\right],\text{EDK}\left[2,\overline{x}\overline{x\overline{y}y}\right],\\\text{EDK}\left[2,\overline{x}\overline{x\overline{x}z}\right],\text{EDK}\left[2,\overline{x}\overline{x\overline{y}y}\right],\text{EDK}\left[2,\overline{x}\overline{x\overline{y}z}\right],\text{EDK}\left[2,\overline{x}\overline{x\overline{z}z}\right],\text{EDK}\left[2,\overline{x}\overline{x\overline{z}z}\right],\\\text{EDK}\left[2,\overline{\overline{x}y}\overline{x\overline{z}}\right],\text{EDK}\left[2,\overline{\overline{x}y\overline{y}y}\right],\text{EDK}\left[2,\overline{x}\overline{y\overline{y}z}\right],\text{EDK}\left[2,\overline{x}\overline{x\overline{z}y}\right],\text{EDK}\left[2,\overline{x}\overline{x\overline{z}z}\right],\\\text{EDK}\left[2,\overline{x\overline{z}y\overline{y}}\right],\text{EDK}\left[2,\overline{x\overline{z}y\overline{y}}\right],\text{EDK}\left[2,\overline{x\overline{z}z}y\right],\text{EDK}\left[2,\overline{x\overline{z}z}z\right],\text{EDK}\left[2,\overline{x\overline{z}z}\right],\\\text{EDK}\left[2,\overline{y\overline{y}z}\right],\text{EDK}\left[2,\overline{x\overline{z}y}\overline{y}\right],\text{EDK}\left[3,\overline{x}\overline{x\overline{y}y}\right],\text{EDK}\left[3,\overline{x}\overline{x\overline{z}z}\right],\text{EDK}\left[3,\overline{x}\overline{x\overline{z}z}\right],\text{EDK}\left[3,\overline{x\overline{x}z}\overline{y}\right],\\\text{EDK}\left[3,\overline{x}\overline{x\overline{y}z}\right],\text{EDK}\left[3,\overline{x}\overline{x\overline{z}y}\right],\text{EDK}\left[3,\over
$$

 $\{0\}$ 

*O u t [ ] =*

σ

```
\boldsymbol\Phi^{\sigma[1,23,4]}\to \boldsymbol\Phi^{\sigma[\{1\},\{2,3\},\{4\}]}\to \boldsymbol\sigma[\{1\},\{2,3\},\{4\}] [\boldsymbol\Phi]\Phi^{\sigma[2,3,1]}\Phi^{\sigma[1,x23,4]}\Delta[i \rightarrow jk]
EDK[j1, \text{sum of Lie words}] + \text{EDK}[j2, \text{sum of Lie words}] +EDK[j, k, \text{sum of Associative words}] +p2s
```

```
In[-] := \sigma /: \mathcal{E} \xrightarrow{S - \sigma} := S[\mathcal{E}]σ[lft___, i_Integer, rgt___] := σ[lft, IntegerDigits[i], rgt];
        σ[___][0] = 0;
        x_Plus // s_σ := s[# ] & /@ x;
        EDK[jk__, x_Plus] // s_σ := s[EDK[jk, # ]] & /@ x;
        EDK[jk_{-}, c_{-} * (w_{-}LW | w_{-}AW)] // s_{-} \sigma := Expand[c * s[EDK[jk, w]]];
        EDK[k_, LW[x_]] // s_\sigma := Sum[EDK[\alpha, LW[x]], {\alpha, s[[k]]}];
        EDK[k, w_L/w] // s_\sigma := b@@ (s[EDK[k, \#]] & /@ LyndonFactorization[w]);
        EDK[j_, k_, AW[]] // s_\sigma := Sum[EDK[\alpha, \beta, AW[]], \{\alpha, s[[j]]}, \{\beta, s[[k]]}];
        EDK[j_-, k_-, AW[x_-, w_{---}]] // s_-\sigma := b[s@EDK[k, LW@x], s@EDK[j, k, AW[w]]]
```

```
I n [ ] : = bas = EDKBasis[{x, y}, 1, 1];
           Column@Table\left[\alpha \rightarrow \alpha^{\sigma[12]} \right], \{\alpha, \text{bas}\}\right]
```
*O u t [ ] =*

EDK $\left[1, \overline{x}\right] \rightarrow$  EDK $\left[1, \overline{x}\right]$  + EDK $\left[2, \overline{x}\right]$ EDK $[1, \overline{y}] \rightarrow$  EDK $[1, \overline{y}]$  + EDK $[2, \overline{y}]$ 

```
I n [ ] : = bas = EDKBasis[{x, y}, 2, 1];
              Column@Table\left[\alpha \rightarrow \alpha^{\sigma[12,3]} \right], \{\alpha, \text{bas}\}\right]O u t [ ] =
              EDK[1, 2, AW[]] \rightarrow EDK[1, 3, AW[]] + EDK[2, 3, AW[]]
              EDK\lceil 1, \overline{x} \rceil \rightarrow EDK\lceil 1, \overline{x} \rceil + EDK\lceil 2, \overline{x} \rceilEDK[1, \overline{y}] \rightarrow EDK[1, \overline{y}] + EDK[2, \overline{y}]EDK\lceil 2, \overline{x} \rceil \rightarrow EDK\lceil 3, \overline{x} \rceilEDK\lceil 2, \overline{y} \rceil \rightarrow EDK\lceil 3, \overline{y} \rceilI n [ ] : = bas = EDKBasis[{x, y}, 2, 2];
              Column@Table\left[\alpha \rightarrow \alpha^{\sigma[12,3]}, \{\alpha, \text{bas}\}\right]O u t [ ] =
              EDK[1, 2, AW[x]] \rightarrow EDK[1, 3, AW[x]] + EDK[2, 3, AW[x]]
              EDK[1, 2, AW[y]] \rightarrow EDK[1, 3, AW[y]] + EDK[2, 3, AW[y]]EDK |1, \overline{xy}| \rightarrow EDK |1, \overline{xy}| + EDK |2, \overline{xy}|EDK [2, \overline{xy}] \rightarrow EDK [3, \overline{xy}]I n [ ] : = bas = EDKBasis[{x, y}, 2, 3];
              Column@Table\left[\alpha \rightarrow \alpha^{\sigma[12,3]} \right], \{\alpha, \text{bas}\}\right]O u t [ ] =
              EDK[1, 2, AW[x, x]] \rightarrow EDK[1, 3, AW[x, x]] + EDK[2, 3, AW[x, x]]
              \mathsf{EDK}[1, 2, \mathsf{AW}[x, y]] \to \mathsf{EDK}[1, 3, \mathsf{AW}[x, y]] + \mathsf{EDK}[2, 3, \mathsf{AW}[x, y]]EDK[1, 2, AW[y, x]] \rightarrow EDK[1, 3, AW[y, x]] + EDK[2, 3, AW[y, x]]
              EDK[1, 2, AW[y, y]] \rightarrow EDK[1, 3, AW[y, y]] + EDK[2, 3, AW[y, y]]EDK\left[1, \overline{x} \overrightarrow{xy}\right] \rightarrow EDK\left[1, \overline{x} \overrightarrow{xy}\right] + EDK\left[2, \overline{x} \overrightarrow{xy}\right] + EDK\left[1, 2, -AW\left[x, y\right] - AW\left[y, x\right]\right]EDK\left[1, \overrightarrow{xy}y\right] \rightarrow EDK\left[1, \overrightarrow{xy}y\right] + EDK\left[2, \overrightarrow{xy}y\right] + EDK\left[1, 2, -AW\left[x, y\right] - AW\left[y, x\right]\right]EDK\left[2, \overline{x} \overrightarrow{xy}\right] \rightarrow EDK\left[3, \overline{x} \overrightarrow{xy}\right]EDK\left[2, \overline{xyy}\right] \rightarrow EDK\left[3, \overline{xyy}\right]
```
151. 
$$
1.5
$$
 152.  $2.4$   $3.3$   
\n163.  $1.5$  164.  $1.5$  165.  $1.5$  166.  $1.5$  167.  $1.5$  168.  $1.5$  169.  $1.5$  160.  $1.5$  161.  $1.5$  161.  $1.5$  161.  $1.5$  161.  $1.5$  163.  $1.5$  164.  $1.5$  165.  $1.5$  166.  $1.5$  167.  $1.5$  168.  $1.5$  169.  $1.5$  161.  $1.5$  161.  $1.5$  161.  $1.5$  161.  $1.5$  161.  $1.5$  161.  $1.5$  161.  $1.5$  161.  $1.5$  161.  $1.5$  161.  $1.5$  161.  $1.5$  161.  $1.5$  161.  $1.5$  161.  $1.5$  161.  $1.5$  161.  $1.5$  161.  $1.5$  161.  $1.5$  163.  $1.5$  165.  $1.5$  166.  $1.5$  167.  $1.5$  168.  $1.5$  169.  $1.5$  161.  $1.5$  161.  $1.5$  161.  $1.5$  163.  $1.5$  165.  $1.5$  166.  $1.5$  167.  $1.5$  168.  $1.5$  169.  $1.5$ 

```
I n [ ] : = bas = EDKBasis[{x, y}, 2, 2];
            Column@Table\left[\alpha \rightarrow \alpha^{\sigma[3,12]} \right), \{\alpha, \text{bas}\}\right]O u t [ ] =
            EDK[1, 2, AW[x]] \rightarrow EDK[1, 3, -AW[x]] + EDK[2, 3, -AW[x]]
            EDK[1, 2, AW[y]] \rightarrow EDK[1, 3, -AW[y]] + EDK[2, 3, -AW[y]]EDK |1, \overline{xy}| \rightarrow EDK |3, \overline{xy}|EDK\lceil 2, \overline{xy} \rceil \rightarrow EDK\lceil 1, \overline{xy} \rceil + EDK\lceil 2, \overline{xy} \rceilI n [ ] : = bas = EDKBasis[{x, y}, 2, 3];
            Column@Table\left[\alpha \rightarrow \alpha^{\sigma[3,12]}, \{\alpha, \text{bas}\}\right]O u t [ ] =
            EDK[1, 2, AW[x, x]] \rightarrow EDK[1, 3, AW[x, x]] + EDK[2, 3, AW[x, x]]
            EDK[1, 2, AW[x, y]] \rightarrow EDK[1, 3, AW[y, x]] + EDK[2, 3, AW[y, x]]
            EDK[1, 2, AW[y, x]] \rightarrow EDK[1, 3, AW[x, y]] + EDK[2, 3, AW[x, y]]
            EDK[1, 2, AW[y, y]] \rightarrow EDK[1, 3, AW[y, y]] + EDK[2, 3, AW[y, y]]EDK |1, x \overline{xy}| \rightarrow EDK|3, x \overline{xy}|EDK \left[1, \overrightarrow{xy}y\right] \rightarrow EDK \left[3, \overrightarrow{xy}y\right]EDK\Big[2, \overline{x} \overline{xy} \Big] \rightarrow EDK\Big[1, \overline{x} \overline{xy} \Big] + EDK\Big[2, \overline{x} \overline{xy} \Big] + EDK\big[1, 2, -AW\left[x, y\right] - AW\left[y, x\right]\big]EDK\left[2, \overline{xyy}\right] \rightarrow EDK\left[1, \overline{xyy}\right] + EDK\left[2, \overline{xyy}\right] + EDK\left[1, 2, -AW[x, y] - AW[y, x]\right]I n [ ] : = bas1 = EDKBasis[{x, y}, 2, 4];
            bas2 = EDKBasis[{x, y}, 2, 4];
            s = σ[12, 3];
            Column@
               DeleteCases[_ \rightarrow 0] \lceilFlatten@Table\lceil \{\alpha, \beta\} \rightarrow b \lceil \alpha, \beta \rceil<sup>s</sup> – b\lceil \alpha^s, \beta^s \rceil, \{\alpha, \text{bas1}\}, \{\beta, \text{bas2}\}\rceilO u t [ ] =
  I n [ ] : = bas1 = EDKBasis[{x, y}, 2, 4];
            bas2 = EDKBasis[{x, y}, 2, 4];
            s = σ[1, 23];
            Column@
               DeleteCases[_ \rightarrow 0] \lceilFlatten@Table\lceil \{\alpha, \beta\} \rightarrow b \lceil \alpha, \beta \rceil<sup>s</sup> – b\lceil \alpha^s, \beta^s \rceil, \{\alpha, \text{bas1}\}, \{\beta, \text{bas2}\}\rceilO u t [ ] =
 I n [ ] : = bas1 = EDKBasis[{x, y}, 2, 4];
            bas2 = EDKBasis[{x, y}, 2, 4];
            s = σ[23, 1];
            Column@
               DeleteCases[_ \rightarrow 0] \lceilFlatten@Table\lceil \{\alpha, \beta\} \rightarrow b \lceil \alpha, \beta \rceil<sup>s</sup> – b\lceil \alpha^s, \beta^s \rceil, \{\alpha, \text{bas1}\}, \{\beta, \text{bas2}\}\rceilO u t [ ] =
```
## The Full Pole-Strand "Operad".

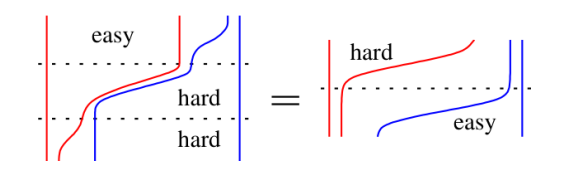

Goal: Implement the pentagon,  $\Phi \star \Phi^{\sigma[y \to y+1,,2]} \star \Phi^{\sigma[x \to y,y \to 1,,2]} = \Phi^{\sigma[x \to x+y,y \to 1,,2]} \star \Phi^{\sigma[12]}.$ 

A more modest goal: Implement psΔ*s*[*y*], which shifts all the strands (1 .. *s*) one unit to the right and creates and new strand 1 by doubling pole *y*.

The pentagon will now be:

Φ \*\* psΔ[*y*][Φ] \*\* ...

```
I n [ ] : = psΔ[_][0] = 0;
           x_Plus // psΔ[y_] := psΔ[y] /@ x;
           EDK[k , x ] // pS(\nu) := EDK[k + 1, x] + EDK[1, k + 1, \tau[LW@y, x]];
           EDK[j_, k_, x_] //pSA[] := EDK[j+1, k+1, x];
 I n [ ] : = bas = EDKBasis[{x, y}, 2, 3];
         Table[α  psΔ[y][α], {α, bas}] // Column
O u t [ ] =
         EDK[1, 2, AW[x, x]] \rightarrow EDK[2, 3, AW[x, x]]
         EDK[1, 2, AW[x, y]] \rightarrow EDK[2, 3, AW[x, y]]EDK[1, 2, AW[y, x]] \rightarrow EDK[2, 3, AW[y, x]]EDK[1, 2, AW[y, y]] \rightarrow EDK[2, 3, AW[y, y]]EDK \left|1, x \overline{xy}\right| \rightarrow EDK \left|2, x \overline{xy}\right| + EDK \left[1, 2, AW[x, x]\right]EDK\left[1, \overline{xyy}\right] \rightarrow EDK\left[2, \overline{xyy}\right] + EDK\left[1, 2, AN[x, y] - 2 AN[y, x]\right]EDK\left[2, \overline{x} \overline{xy}\right] \rightarrow EDK\left[3, \overline{x} \overline{xy}\right] + EDK\left[1, 3, AM[x, x]\right]EDK 2, \overline{xy}y \rightarrow EDK|3, \overline{xy}y + EDK[1, 3, AW[x, y] - 2 AW[y, x]]
 I n [ ] : = bas1 = EDKBasis[{x, y}, 2, 3];
         bas2 = EDKBasis[{x, y}, 2, 4];
         Column@DeleteCases[_  0][Flatten@
               Table [\{\alpha, \beta\} \rightarrow ps\Delta[y] [b(\alpha, \beta)] - b[ps\Delta[y][\alpha], p s\Delta[y][\beta]], \{\alpha, \text{bas1}\}, \{\beta, \text{bas2}\}]
```
*O u t [ ] =*

```
I n [ ] : = LM[___][0] = 0;
         x_Plus // lm_LM := lm /@ x;
         lm_LM[c_ w_LW] := Expand[c lm[w]];
         lm_LM[c_ w_AW] := Expand[c lm[w]];
         lm_LM[EDK[jk__, x_]] := EDK[jk, Expand[lm[x]]];
         LM[rules __ ][LW[w ]] := Distribute[LW[w] /. {rules}] /. LW[0] \rightarrow 0;
         LM[rules___][w_LW] :=
             (LM[rules][w] = b @@ (LM[rules] /@ LyndonFactorization[w]));
         LM[rules___][AW[]] = AW[];
         LM[rules ] [AW[w ]] := Distribute[AW[w] /. {rules}] /. AW[0] \rightarrow 0;
         LM[rules___][w_AW] := LM[rules][w] = Module[{w1, w2},
               w1 = Take[w, Floor[Length[w] / 2]];
               w2 = Drop[w, Floor[Length[w] / 2]];
               LM[rules][w1] ** LM[rules][w2]
             ];
 I n [ ] : = LM[x  0][LW[x, y]]
O u t [ ] =
        a
 I n [ ] : = LM[x  x + y, y  z][LW[x]]
Out[ \circ ] =
        \overline{x} + \overline{y}I n [ ] : = LM[x  x + y, y  z][LW[y]]
O u t [ ] =
        z
⎴
 I n [ ] : = LM[x  x + y, y  z][LW[x, y]]
O u t [ ] =
        \overline{xz} + \overline{yz}I n [ ] : = LM[x  x + y, y  z][AW[x, x, y, x]]
O u t [ ] =
        AW[x, x, z, x] + A W[x, x, z, y] + A W[x, y, z, x] + A W[x, y, z, y] +AW[y, x, z, x] + A W[y, x, z, y] + A W[y, y, z, x] + A W[y, y, z, y]\ln[\circ]:=\text{AW}[x, y, x]//\text{LM}[x \rightarrow x + y, y \rightarrow z]//\text{LM}[z \rightarrow z1 + z2]O u t [ ] =
        AW[x, z1, x] +AW[x, z1, y] +AW[x, z2, x] +AW[x, z2, y] +AW[y, z1, x] + AW[y, z1, y] + AW[y, z2, x] + AW[y, z2, y]
```
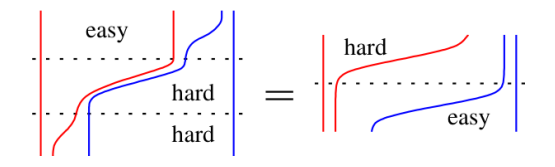

 $\Phi \star \Phi^{\sigma[y \to y+1,,2]} \star \Phi^{\sigma[x \to y,y \to 1,,2]} = \Phi^{\sigma[x \to x+y,y \to 1,,2]} \star \Phi^{\sigma[12]}.$ 

$$
In[e]:= bas = EDKBasis[\{x, y\}, 1, 5];
$$
  
Table[ $\alpha \rightarrow (\alpha // ps\Delta[y] // LM[x \rightarrow y, y \rightarrow \theta]), \{\alpha, bas\}]$ 

*O u t [ ] =*

$$
\left\{\text{EDK}\left[1,\overbrace{x\overline{x}\overline{x}\overline{y}}^{\overline{y}}\right]\right\} \rightarrow \text{EDK}\left[1,\overline{2},\overline{\text{AW}[y,y,y,y,y]}\right],\ \text{EDK}\left[1,\overline{x}\overline{x}\overline{x}\overline{y}\overline{y}\right]\right\} \rightarrow \theta,
$$
\n
$$
\text{EDK}\left[1,\overline{x}\overline{x}\overline{y}\overline{x}\overline{y}\right]\rightarrow \theta,\ \text{EDK}\left[1,\overline{x}\overline{x}\overline{y}\overline{y}\overline{y}\right]\rightarrow \theta,\ \text{EDK}\left[1,\overline{x}\overline{y}\overline{x}\overline{y}\overline{y}\right]\rightarrow \theta,\ \text{EDK}\left[1,\overline{\overline{x}\overline{y}\overline{y}\overline{y}\overline{y}\overline{y}\right]\rightarrow \theta\right\}
$$

$$
In[x] := bas = EDKBasis[\{x, y\}, 1, 5];
$$
  
Table[ $\alpha \rightarrow (\alpha // ps\Delta[y] // LM[x \rightarrow x + y, y \rightarrow \theta]), \{\alpha, bas\}]$ 

*O u t [ ] =*

$$
\left\{\text{EDK}\left[1, x \times x \times \overline{xy}\right]\right\} \rightarrow
$$
\n
$$
\text{EDK}\left[1, 2, AW[x, x, x, x] + AW[x, x, x, y] + AW[x, x, y, x] + AW[x, x, y, y] + AW[x, x, y, x] + AW[x, y, x, x] + AW[x, y, x, y] + AW[x, y, y, x] + AW[x, y, y, y] + AW[y, x, x, x] + AW[y, x, x, y] + AW[y, x, x, y] + AW[y, x, y, y] + AW[y, y, x, x] + AW[y, y, x, y] + AW[y, y, x, y] + AW[y, y, x, y] + AW[y, y, x, y] + AW[y, y, x, y] + AW[y, y, y, y] \right\}.
$$
\n
$$
\text{EDK}\left[1, x \times x \times \overline{xyy}\right] \rightarrow 0, \text{EDK}\left[1, x \times \overline{xyy}\right] \rightarrow 0, \text{EDK}\left[1, x \times \overline{xyy}\right] \rightarrow 0,
$$
\n
$$
\text{EDK}\left[1, \overline{xy} \cdot \overline{xyy}\right] \rightarrow 0, \text{EDK}\left[1, \overline{xyy}\right] \rightarrow 0\right\}
$$

*I n [ ] : =* **bas = EDKBasis[{x, y}, 1, 3]**

*O u t [ ] =*

 $\left\{\text{EDK}\left[1, \overline{x}\, \overrightarrow{xy}\right], \text{ EDK}\left[1, \overrightarrow{xy}\, y\right]\right\}$ 

$$
I \cap [a] := \text{Table} \left[ \alpha \to \text{Column} \otimes \{ \alpha, \alpha \text{ // } \text{psa}[y], \alpha \text{ // } \text{psa}[y] \text{ // } \text{LM}[x \to y, y \to \theta], \alpha \text{ // } \text{psa}[y] \text{ // } \text{LM}[x \to x + y, y \to \theta], \alpha^{\sigma[12]}\}, \{\alpha, \text{bas}\}\right] \text{ // Column}
$$

*O u t [ ] =*

$$
EDK\left[1, \overline{x} \overline{xy}\right]
$$
\n
$$
EDK\left[1, \overline{x} \overline{xy}\right] + EDK\left[1, 2, AW\left[x, x\right]\right]
$$
\n
$$
EDK\left[1, 2, AW\left[y, y\right]\right]
$$
\n
$$
EDK\left[1, 2, AW\left[x, x\right] + AW\left[x, y\right] + AW\left[y, x\right] + AW\left[y, y\right]\right]
$$
\n
$$
EDK\left[1, \overline{x} \overline{xy}\right] + EDK\left[2, \overline{x} \overline{xy}\right] + EDK\left[1, 2, -AW\left[x, y\right] - AW\left[y, x\right]\right]
$$
\n
$$
EDK\left[1, \overline{xy} y\right]
$$
\n
$$
EDK\left[1, \overline{xy} y\right]
$$
\n
$$
EDK\left[2, \overline{xy} y\right] + EDK\left[1, 2, AW\left[x, y\right] - 2AW\left[y, x\right]\right]
$$
\n
$$
EDK\left[1, \overline{xy} y\right] + EDK\left[1, 2, AW\left[x, y\right] - 2AW\left[y, x\right]\right]
$$
\n
$$
EDK\left[1, \overline{xy} y\right] + EDK\left[2, \overline{xy} y\right] + EDK\left[1, 2, -AW\left[x, y\right] - AW\left[y, x\right]\right]
$$